## CSS and Intro to PHP

CS174
Chris Pollett
Sep 15, 2008.

## Outline

- Finish up with CSS
- Begin PHP

#### Pseudo Classes

- Last day, we learned about class, generic, and id selectors in CSS.
- These allow you to select which tags a given style applies to.
- In contrast, pseudo selectors allow you to apply styles in the case that certain events happen.
- Two pseudo-classes are supported by Firefox and IE7, but not 6 are: hover and focus.
- An example of using these is:
- input:hover {color:red} /\* input tag will turn red when mouse over. In class I demo'd that the hover tag can be used to create menus only using CSS\*/
- input:focus {color:green} /\* when click into input field, it will turn green \*/

# What values can a property have?

- CSS1 supports over 60 properties for tags (the next few slides will discuss these).
- First, though, the values one can assign a property can take one of several forms:
  - Predefined values:
    - For example, bold, red, disc. These are case insensitive.
  - Signed Number values:
    - -17, 17em /\*1 em =height of letter m \*/, 17ex, 17mm, 17px, 17cm, 17pt.
    - These may or may not have a unit after them.
    - Percentage values 75%.
  - URL values:
    - For example: url(mypic.jpg)
  - Color values:
    - These can be predefined as for example the keyword white.
    - Or you can specify rgb values in one of two formats:
      - rgb(0, 0, 0) / \*decimal \*/
      - #C8C8C8 /\*hex \*/

# Color, Fonts, and Text Decoration

#### Colors

- You should remember when specifying colors that they might look different on different machines / monitors. There is a list of 216 so called web-safe colors in the book.
- To specify the foreground color of a tag you can set the color property.
   For example, div.changed {color: red}
  - <div class="changed">first paragraph that's new2nd...</div>
- To specify the background you use the background-color property.

#### • Fonts

- There are several properties of font you use that you can control.
  - font-family (examples: Arial, Times, Courier).
  - font-size (examples: 20pt, 15px, xx-small, x-small, small, medium, large, smaller, larger, etc).
  - font-style (example: italic, oblique).
  - font-weight (example: bold, bolder).

#### Text-Decoration

- The text-decoration property can be further used to control how text looks. Some values are *line-through*, *overline*, *underline*, and *none*.

## List Properties

- Here are some properties which can be used to control how ordered and unordered lists are displayed:
  - list-style-type: For unordered lists one can have values disc, square, circle; for ordered lists one can have values decimal, upper-alpha, lower-alpha, upper-roman, lower-roman.
  - list-style-image: Can be set to the url of an image to be used for the bullet. For example,

item

## Alignment of Text

- There are several properties which control the flow of text and images in a given set of tags.
  - text-indent --- usually used to control how much the first line of a paragraph is indented.

Ex: p.indent {text-indent: 0.5in}

- text-align --- this controls how the text is aligned within margins. It can have the values: left, right, center, and justify.
- float --- this a property often used with images and tables to control how text flows around the element. possible values are *left*, *right*, *and none*. We showed in class that the float tag can be used to make a simple two column layout.

#### Box Model

• Each element in XHTML has properties which control its border and the amount of white space around it

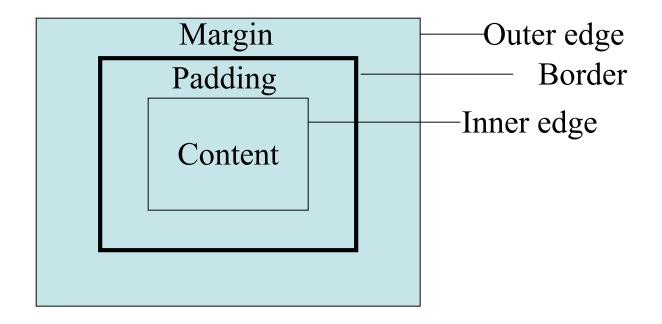

• This model is also used when you use CSS with other kinds of XML documents

### More on the Box Model

- Controlling the border:
  - border-style: This can be *none*, *solid*, *dotted*, *dashed*, *double*
  - border-width: This can be a length in pixels or *thin*, *medium*, or *thick*. You can more finely control each side of the border by using the properties: *border-top-width*, *border-bottom-width*, *border-left-width*, *bottom-right-width*.
  - border-color: This sets the color of the border. This can also be more finely controlled with border-top-color, border-bottomcolor, border-left-color, and border-right-color.
- Controlling margins and padding:
  - These can be controlled using the properties: *margin-left*, *margin-right*, *margin-top*, *margin-bottom*, *padding-left*, *padding-right*, *padding-top*, *padding-bottom*.

## Background Images

- The background-image property is used to place an image in the background of an element: body {background-image: url(background.jpg);}
- The way this image is displayed can be further controlled using the properties:
  - background-repeat: this may have values: no-repeat,
     repeat-x, repeat-y
  - background-position: this may have values which are space separated combinations of top, center, bottom, left, and right.

## Position and Display Properties

- The *position* property can have the value *relative* (says to place element relative to the last element) or *absolute* (says to place element at some offset from top left of display).
- For example,

```
<style type="text/css">
  p.first {position: absolute; top:1in; left:2in;}
  p.second {position: relative; left:-1in;}
  </style>
displays one inch down two inches from left of top of screen
displays 1inch to the left of where the first paragraph finished
```

- The *display* property can be one of *block*, *inline*, or *none*. *block* causes the box model to be used, inline makes the element data flow like text. visibility: *hidden* renders the element in the background color, and *none* does not render the element.
- Other useful properties are *width* and *height* which set and control respectively the width and height of an element.

## **Keyboard Shortcuts**

- We are now done talking about CSS.
- As a brief interlude before beginning our next major topic -- which is PHP-- I thought I would point out a useful way to make web pages more accessible.
- This is to use the accesskey attribute of an element within the web page:
  - <input type="text" name="fname" accesskey="f" />
- Now when ALT-f (maybe CTRL-f on a Mac) is typed the focus will go directly to this element.

## Introduction

- PHP was developed by Rasmus Lerdorf around 1994-1995.
- PHP originally stood for Personal Home Page, later PHP became an acronym for PHP: Hypertext Processor.
- It is one of the most common server-side programming languages.
- According to Wikipedia, over 20 million domains are hosted on servers with PHP enabled.

#### Overview

- The web site for PHP is <a href="http://www.php.net">http://www.php.net</a>
- The web server determines that a page is PHP usually by looking for one of the extensions .php, .php3, .phtml.
- When called from the web server on a PHP page, the PHP processor takes a PHP document and starts processing in one of two modes.
- When it sees XHTML it simply copies it to the output. (Copy mode).
- When it sees PHP code it executes the code and writes the result to the output.(Interpretive mode)
- PHP is typically interpreted but it also can be precompiled.
- The syntax of PHP is closely related to Perl and Javascript.

# Configuring PHP

- PHP should be installed and running as of HW1.
- You can fine-tune how PHP runs by editing the file php.ini
- A ';' is used to indicate a comment in this file.
- The most common thing for people to change is to have a line:

```
short\_open\_tag = On
```

so that you can escape to a PHP script using <? rather than <?php

Xampp sets things this way by default so for today we will not worry about this.

- -- Many open source projects prefer long tags for compatibility.
- Another common thing to change is the amount of error reporting PHP gives.
- By default, it is assumed we are in a production environment so none is given.
- For today, we want error-reporting. So find the line:

```
;error_reporting = E_ALL & ~E_NOTICE and uncomment it, restart Apache
```

## General Syntax

- PHP scripts are run on the server.
- They can be run standalone, but typically, PHP code is embedded in an XHTML document.
- A section of PHP code is delimited with <?php ... code here ...?>
- The command include("filename.php"); can be used to include one document in another.
- All variables in PHP begin with a \$ sign. Names of variables are otherwise like in Perl or other common programming languages.
- PHP can use either Perl, C++, or C comments: #, //, /\* ... \*/

## Trivial PHP Program

- To test out PHP you can type the following trivial program:
- <?php phpinfo(); ?>